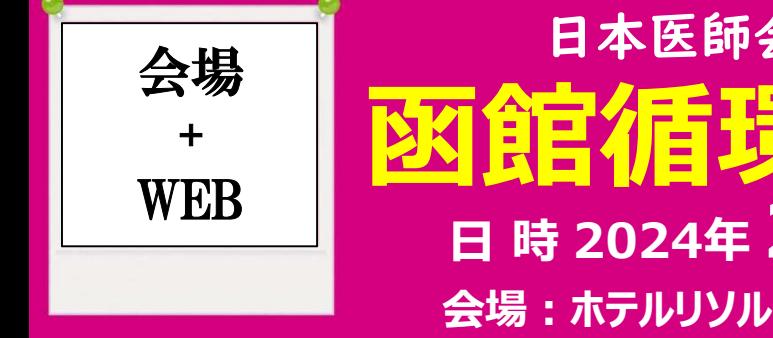

1本医師会生涯教育講座<br>7<mark>个王エ里 모모 17:00~20:30</mark><br>2024年 2月8日 (木) 19:00~20:30<br>ホテルリソル函館 3F「香月」※会場は先着順となります<br><sub>比海道函館市若松町6番3号 TEL:0138-23-9269</sub> 図館循環器病懇談会 ■ 24年 2月88日(木) 19:00〜20:30<br>ルリソル函館 3F「香月」 ※会場は先着順となります<br>重顧館市若松町6番3号 TEL:0138-23-9269<br>e配信(Zoom-webinar)<br>- 「清演1」(19:00〜19:30)<br>- 「清演1」(19:00〜19:30)<br>た心房細動患者における抗血栓療法<br>た心房細動患者における抗血栓療法<br>- 「応藤健司 先生」(19:30〜20:30)<br>- 「藤健司 先生」(19:30〜20: 社会福祉法人函館厚生院 函館五稜郭病院 循環器内科 科⾧ 本医師会生涯教育講座<br>2024年 2月8日(木)19:00~20:30<br>2024年 2月8日(木)19:00~20:30<br>ホルリソル函館 3F「香月」※会場は先着順となります<br>海道函館市着松町6番3号 TEL:0138-23-9269<br>ive配信 (Zoom-webinar)<br>諸演1 (19:00~19:30)<br>能戸 徹哉 先生<br>協立内科クリニック 院長<br>化た心房細動患者における抗血栓療法 日本医師会生涯教育講座<br><mark>1 台古イデ エニュリテ 第民 ネベイン</mark><br>日時 2024年 2 月 8 日(木) 19:00〜20:30<br>会場 : ホテルリソル函館 3F「香月」 ※会場は先着順となります<br>脳信:Live配信(Zoom-webinar) 北海道函館市若松町6番3号 TEL:0138-23-9269 配信:Live配信(Zoom-webinar) 日 時

請演1 <mark>(19:00~19:30)</mark>

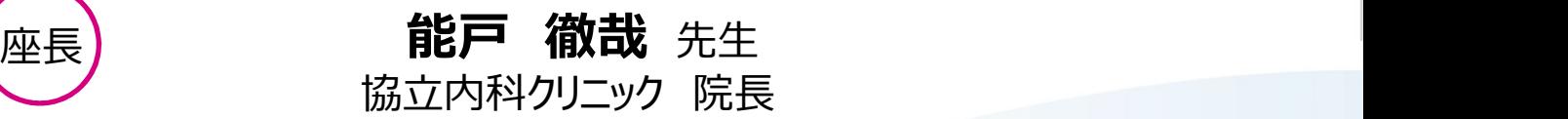

# 虚血心疾患を合併した心房細動患者における抗血栓療法 座⾧ 中田 智明 先生

### 請演2 (19:30~20:30)

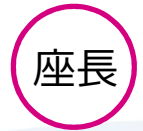

社会福祉法人函館厚生院 函館五稜郭病院 院長

## ライフステージに合わせた抗凝固療法のストラテジー ~ELDERCARE-AFより再考する将来・生涯を見据えた抗凝固薬の選択~

### 吉田 哲郎 先生

-般社団法人遠賀中間医師会おんが病院 副院長 兼 循環器内科部長

本講演会は、函館市医師会の承認を得て、日本医師会生涯教育講座(1.5単位)として開催いたします。 カリキュラムコード:19(身体機能の低下)、43(動悸)

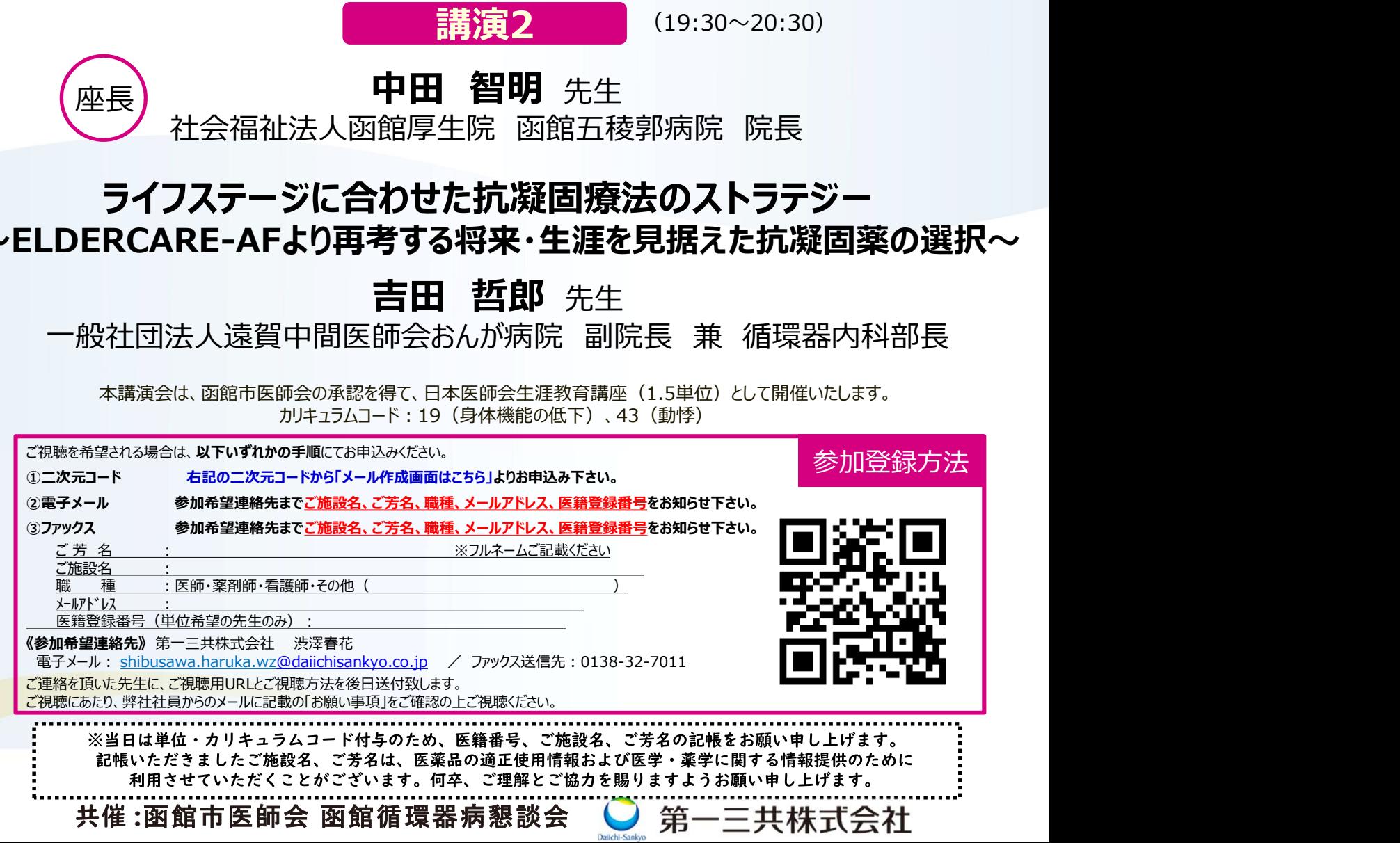

会場のご案内

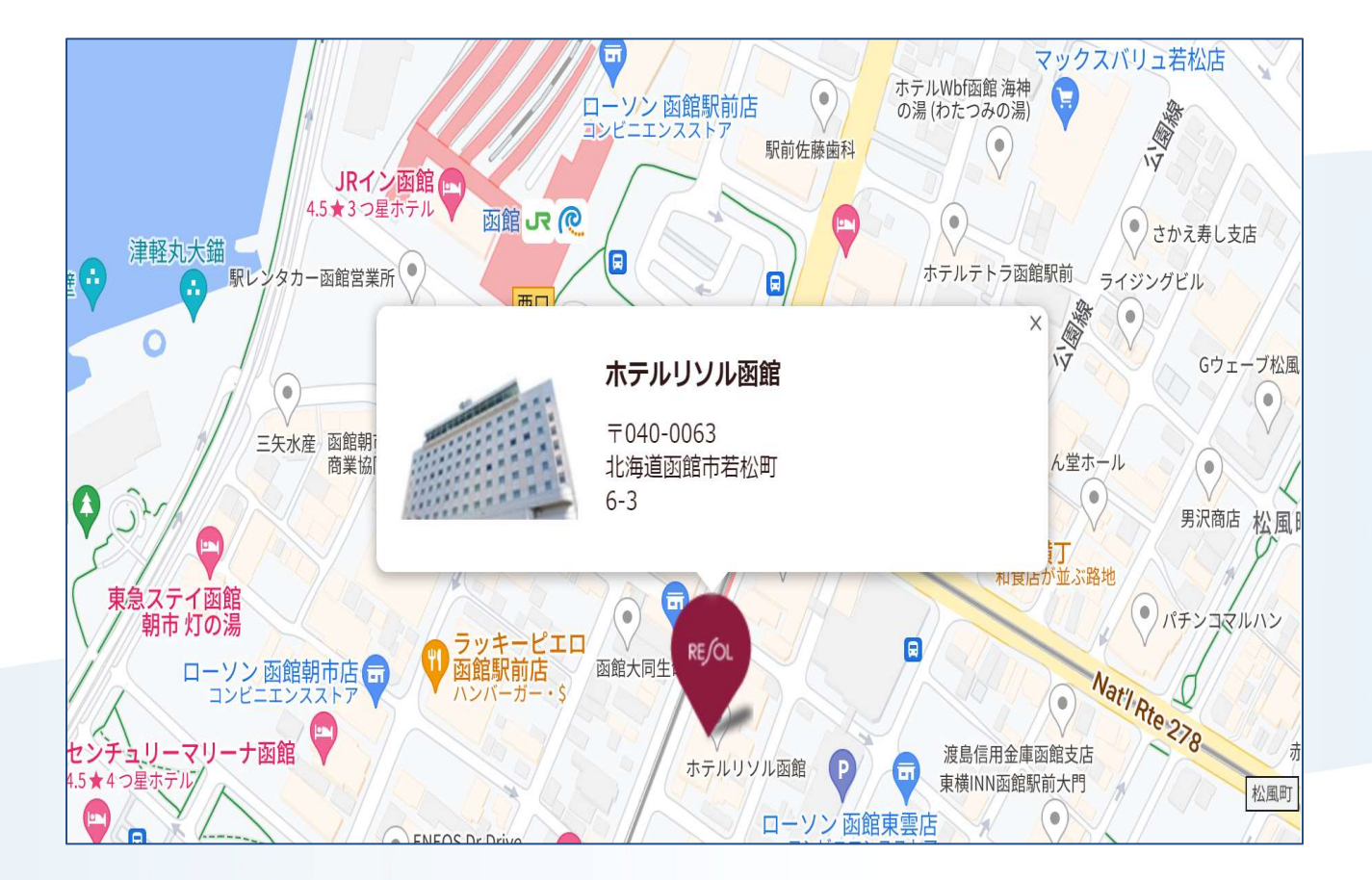

### ホテルリソル函館 3F「香月」 住所:北海道函館市若松町6番3号  $Tel: 0138-23-9269$

担当者:渋澤春花 連絡先: shibusawa.haruka.wz@daiichisankyo.co.jp 080-7937-8031

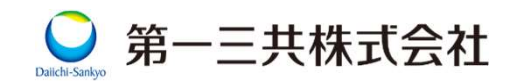

# Web講演会ご視聴方法

**Web請演会ご視聴方法**<br>ZOOM Webinarによるご視聴は、事務局よりご案内差し上げた先生のみとなっております。<br>なお、本講演会は医療用医薬品に関する情報を取り扱いますので、医療関係者以外の方がいらっしゃる<br>公共の場所などからのアクセスはお控えください。また、録音、録画、撮影等はお控えください。 なお、本講演会は医療用医薬品に関する情報を取り扱いますので、医療関係者以外の方がいらっしゃる **Web講演会ご視聴方法**<br>
Neb講演会<br>
Nath Mebinarによるご視聴は、事務局よりご案内差し上げた先生のみとなっております。<br>
なお、本講演会は医療用医薬品に関する情報を取り扱いますので、医療関係者以外の方がいらっしゃる<br>
公共の場所などからのアクセスはお控えください。 また、録音、録画、撮影等はお控えください。<br> **ライスタークリーク SWindows、MacOS サポートブラウザ マスロ**のMアプリのインストールが **Web 請演会ご視聴方法**<br>
ZOOM Webinarによるご視聴は、事務局よりご案内差し上げた先生のみとなお、本講演会は医療用医薬品に関する情報を取り扱いますので、医療関<br>
公共の場所などからのアクセスはお控えください。また、録音、録画、撮影等は<br>
推奨ご視聴環境<br>
インターネット環境の良い場所 Windows、MacOS サポートブラウザ<br>
TOB<br>
TOB接続をお願いします Google Chrome

インターネット環境の良い場所 での接続をお願いします その他環境についてはZOOM公式サイトでご確認下さい。

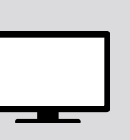

Google Chrome

推奨ご視聴環境 インファイン Nindows、MacOS サポートブラウザ | スロンコンコンストールが PC **FOR THE PO** モバイル、タブレット ZOOMアプリのインストールが 必要です。

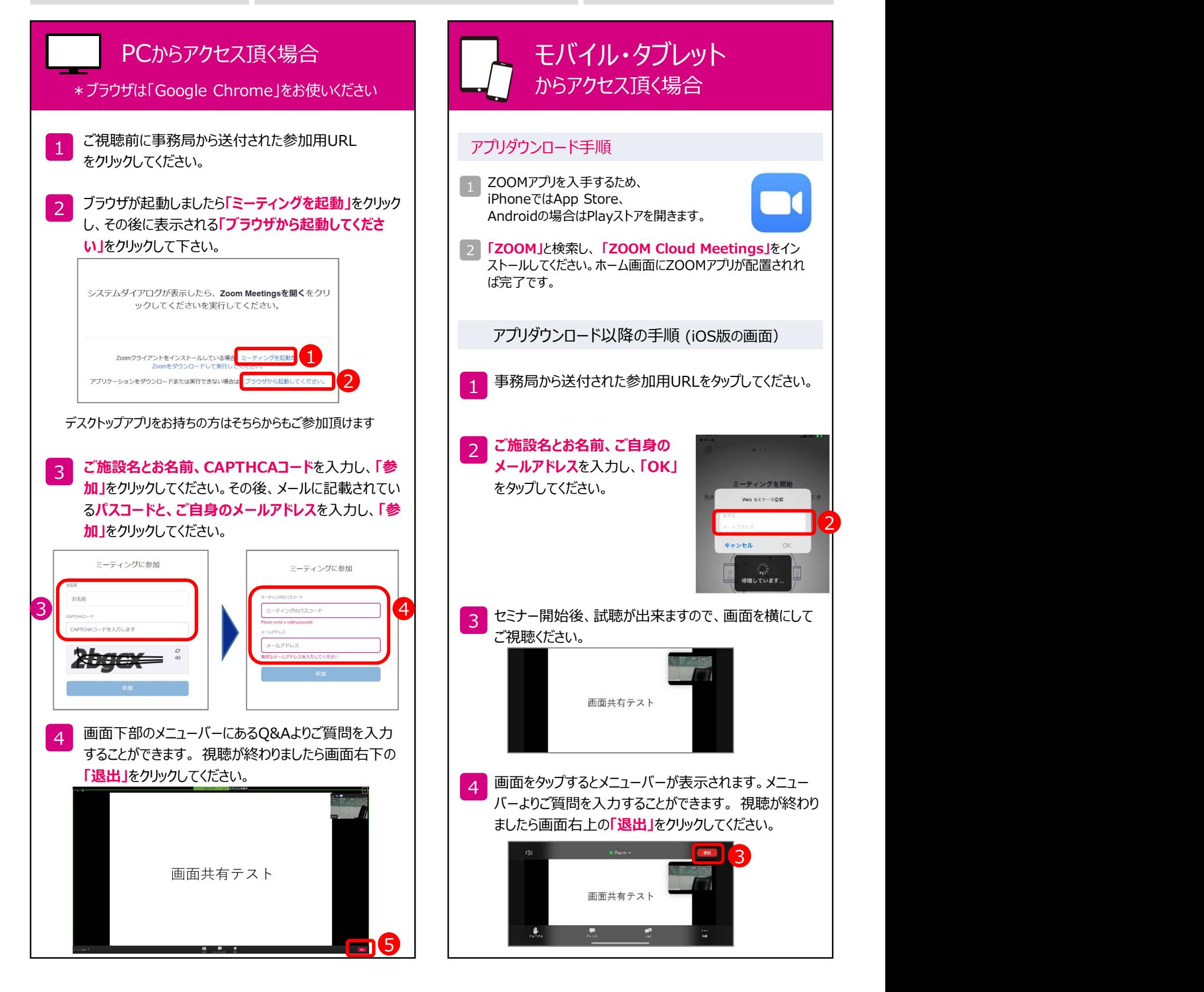

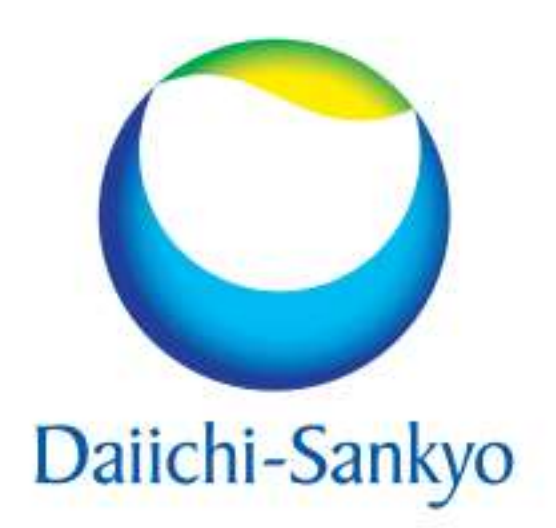